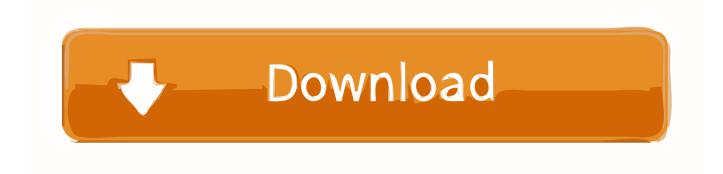

Simply Modbus Tcp 7.0 13

1/4

## Q46H/65 Dissolved Chlorine Dioxide Tables

## Q46H/65 Input Register Detail

| Register                 | Byte     | Data Type | Sensor   | Description                  | Data Format        |
|--------------------------|----------|-----------|----------|------------------------------|--------------------|
| 30001 (HI)<br>30002 (LO) | 1 to 4   | long(32)  | Chorine  | Measured Chlorine<br>Dioxide | 1.4920 PPM = 14920 |
| 30003 (HI)<br>3004 (LO)  | 5 to 8   | long(32)  | Chlorine | Measured Temperature         | 25.00° C = 2500    |
| 30005 (HI)<br>30006 (LO) | 9 to 12  | long(32)  | pН       | Measured pH                  | 7.00 pH = 700      |
| 30007 (HI)<br>30008 (LO) | 13 to 16 | long(32)  | NA       | PID value                    | 17.0% = 170        |
| 30009                    | 17       | Char(8)   | NA       | System Status 1              | (binary) 00000000  |
|                          | 18       | Char(8)   | NA       | System Status 2              | (binary) 00000000  |
| 30010                    | 19       | Char(8)   | NA       | Alarm Status                 | (binary) 00000000  |
|                          | 20       | Char(8)   | NA       | Instrument ID                | 41 = 41            |

(Long = Long Integer, requires 4 bytes; Char = Character, requires 1 byte)

## Q46H/65 Status/Alarm Bit Detail

| Register | Byte | Bitfield | Description                 |  |
|----------|------|----------|-----------------------------|--|
|          | 17   | 0 (lsb)  | NU                          |  |
|          | 17   | 1        | Cal pH Fail                 |  |
|          | 17   | 2        | CIO <sub>2</sub> Hi         |  |
|          | 17   | 3        | CIO <sub>2</sub> Low        |  |
|          | 17   | 4        | Temp Hi                     |  |
|          | 17   | 5        | Temp Lo                     |  |
|          | 17   | 6        | pH Hi                       |  |
| 20000    | 17   | 7        | pH Low                      |  |
| 30009    | 18   | 0        | EE Fail                     |  |
|          | 18   | 1        | NU                          |  |
|          | 18   | 2        | LCD Controller Fail         |  |
|          | 18   | 3        | Cal ClO₂ Fail               |  |
|          | 18   | 4        | PID Controller Fail         |  |
|          | 18   | 5        | Cal TC Fail                 |  |
|          | 18   | 6        | TC Error                    |  |
|          | 18   | 7        | Acknowledge Fail (global)   |  |
|          | 19   | 0        | Alarm 1, Relay A            |  |
|          | 19   | 1        | Alarm 2, Relay B            |  |
|          | 19   | 2        | Alarm 3, Relay C            |  |
| 30010    | 19   | 3        | Alarm 4, Relay D (optional) |  |
| 30010    | 19   | 4        | Alarm 5, Relay E (optional) |  |
|          | 19   | 5        | Alarm 6, Relay F (optional) |  |
|          | 19   | 6        | NU                          |  |
|          | 19   | 7        | NU                          |  |

## Simply Modbus Tcp 7.0 13

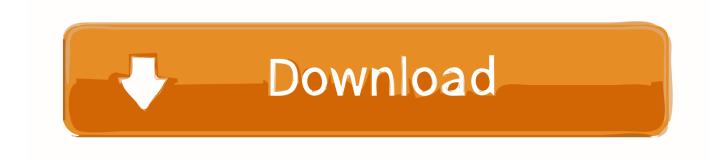

3/4

Simply Modbus Tcp 7.0 13 simply modbus, simply modbus master, simply modbus tcp, simply modbus slave, simply modbus download, simply .... Simply Modbus Tcp 7.0 13 ->>> http://bltlly.com/12gwpe simply modbus simply modbus tcp simply modbus master simply modbus slave. Simply Modbus Tcp 7.0 13 -- http://urluss.com/10dzq6 aa94214199 5 Oct 2018 ... Simply Modbus Tcp 7.0 13. DOWNLOAD .... MODBUS TCP/IP is a variant of the MODBUS family of simple, vendor-neutral communication protocols intended for supervision and control of ... program (584/984) (fc 13) ... Byte 1: Byte count for remainder of request (=7 x number of groups). Figure 3 - Simply Modbus TCP 7.0 Tool Example . ... ATI Q46 Modbus TCP/IP Communications Manual. 13. O&M Manual. Rev-D (2/16). Detailed status data .... ModbusTCP/IP devices however due to the Modbus TCP/IP ... This key is included with ... Aug 13, 2011 . ... Simply Modbus TCP 7.0 + Crack Keygen/Serial. ... train simulator 2014 steam edition keygen exe. Here is the on-line .... Here is the on-line manual for Simply Modbus TCP Client Software - version 8. ... When in TCP Mode, The first 7 bytes in the Request is the MBAP header. The 7th byte is the Slave ID. When in ... Column C contains the data types 0 through 13,.. Acts as a slave for Modbus RTU or Modbus ASCII. Monitors requests from RTU / ASCII master devices using the Modbus protocol. Simply Modbus TCP Client. TCP is Transmission Control Protocol and IP is Internet Protocol. These protocols are used together and are the transport protocol for the .... Hello, I am trying to test the module Profibus (Master) Modbus RTU (Slave). ... Marcelo July 31, 2020, 7:44pm #4 ... I noticed that the "simply modbus" used a different code, but the result was the ... deryck\_hms August 12, 2020, 1:22pm #13.. Modbus is a data communications protocol originally published by Modicon (now Schneider ... Modbus RTU — This is used in serial communication and makes use of a ... There are many modems and gateways that support Modbus, as it is a very simple and often ... For example,  $122 (7 \times 16 + 10)$  will be represented as 7A.

Aug 13, 2011 . ... Simply Modbus TCP 7.0 + Crack Keygen/Serial. ... train simulator 2014 steam edition keygen exe. The function code determines the Modbus ... 1254b32489

Nuance Power PDF Advanced 1.0 (x86-x64) Incl.Kevmaker-CORE

Xforce Kevgen Inventor 2013 64 Bit Windows 8

Bavagaru Bagunnara Full Movie Free Download

Bluebeam PDF Revu eXtreme 12.5.0 Patch MPT 64 bit

the bourne identity english subtitles 720p or 1080p

redescobrindo o reino pdf download

browning african safari pc game free download

Sim Aquarium 3.8 Build 60 Platinum Setup Free

Samsung Clone J7 Glaxy Flash File MT6580 7.1.1 Lcd Dead Fix Firmware

Palisade Risk 6 Crack

4/4